Case3:10-cv-03561-WHA Document36-10 Filed10/27/10 Page1 of 7

# Exhibit J

### Case3:10-cv-03561-WHA Document36-10 Filed10/27/10 Page2 of 7

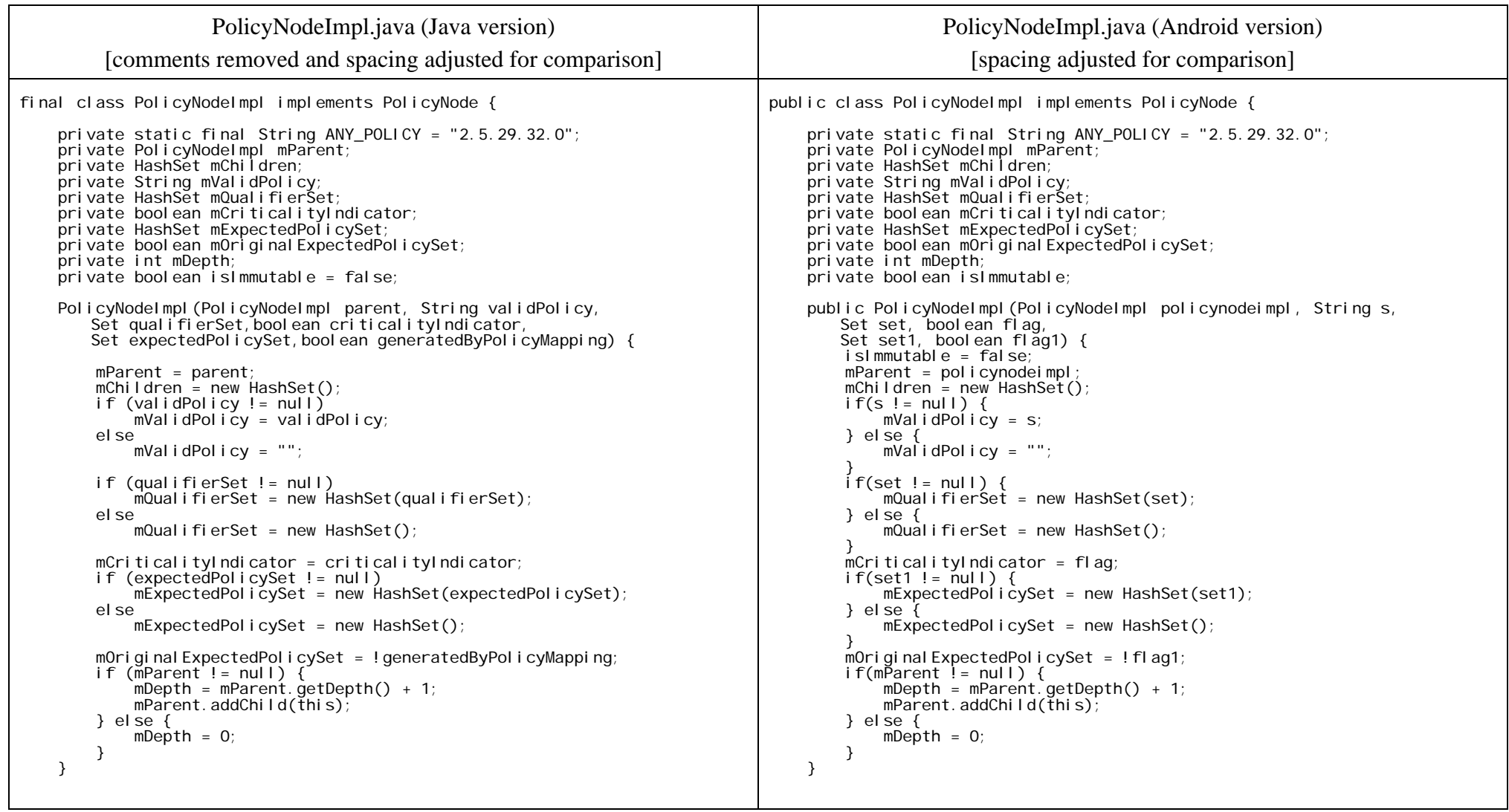

## Case3:10-cv-03561-WHA Document36-10 Filed10/27/10 Page3 of 7

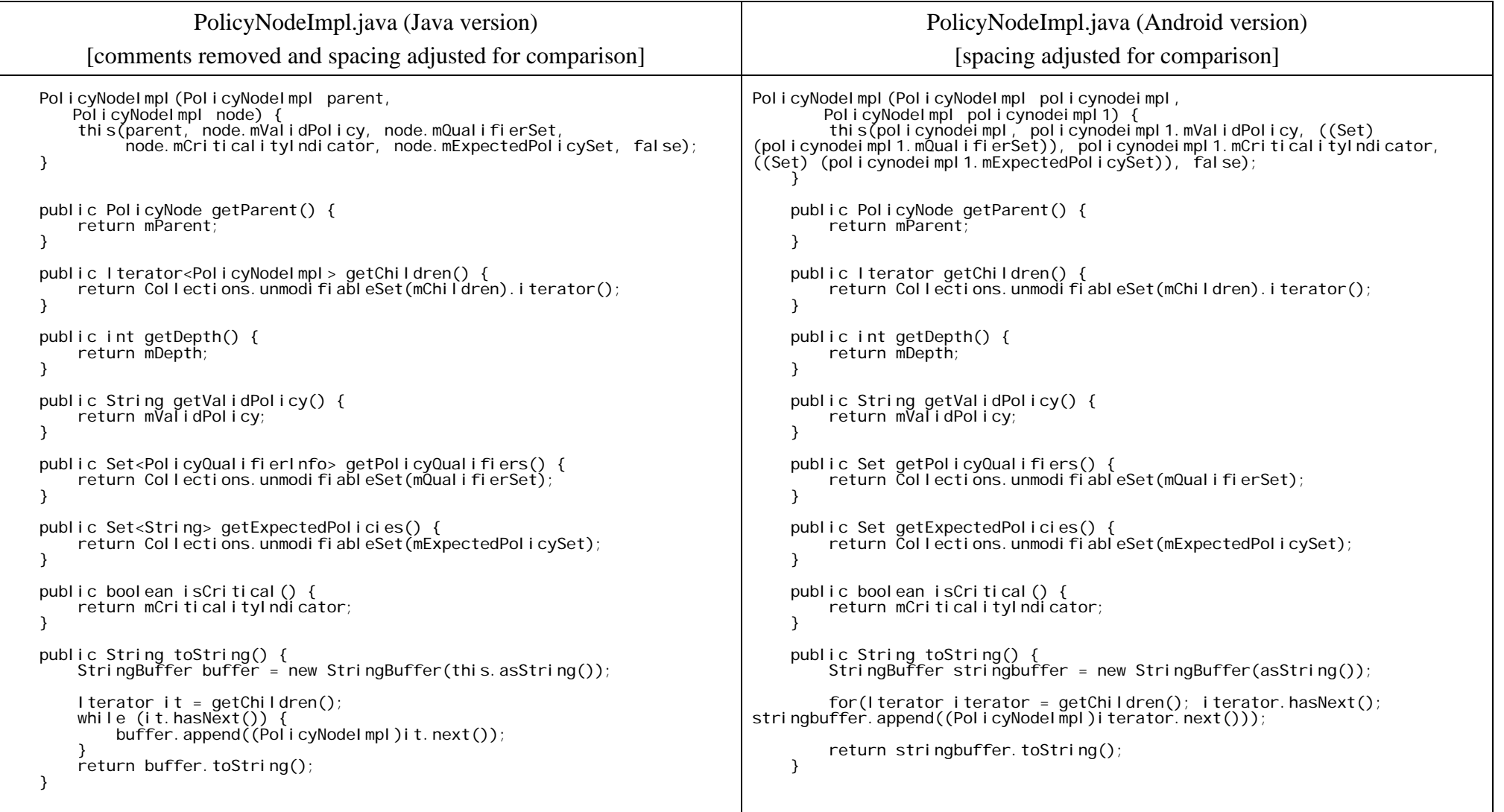

### Case3:10-cv-03561-WHA Document36-10 Filed10/27/10 Page4 of 7

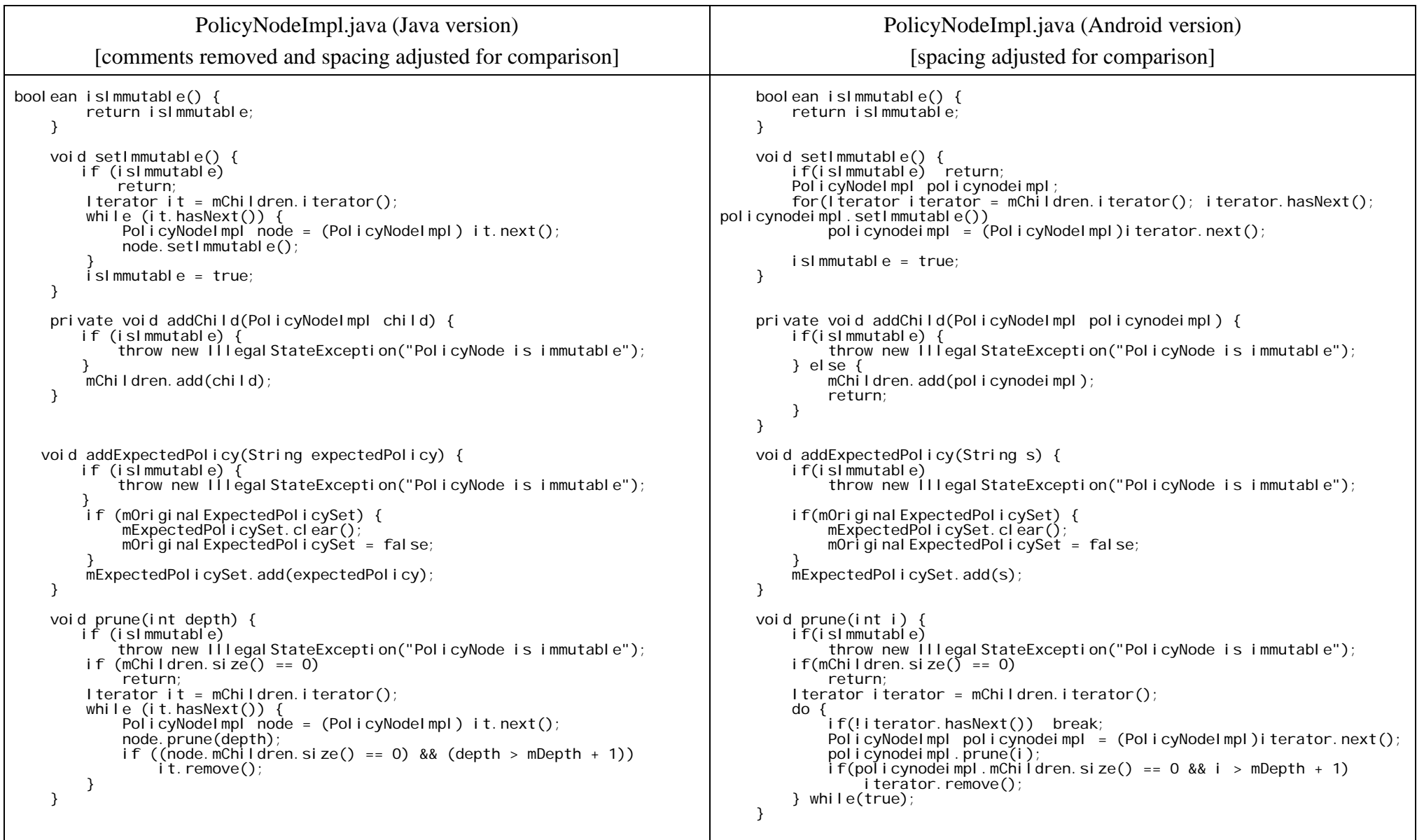

### Case3:10-cv-03561-WHA Document36-10 Filed10/27/10 Page5 of 7

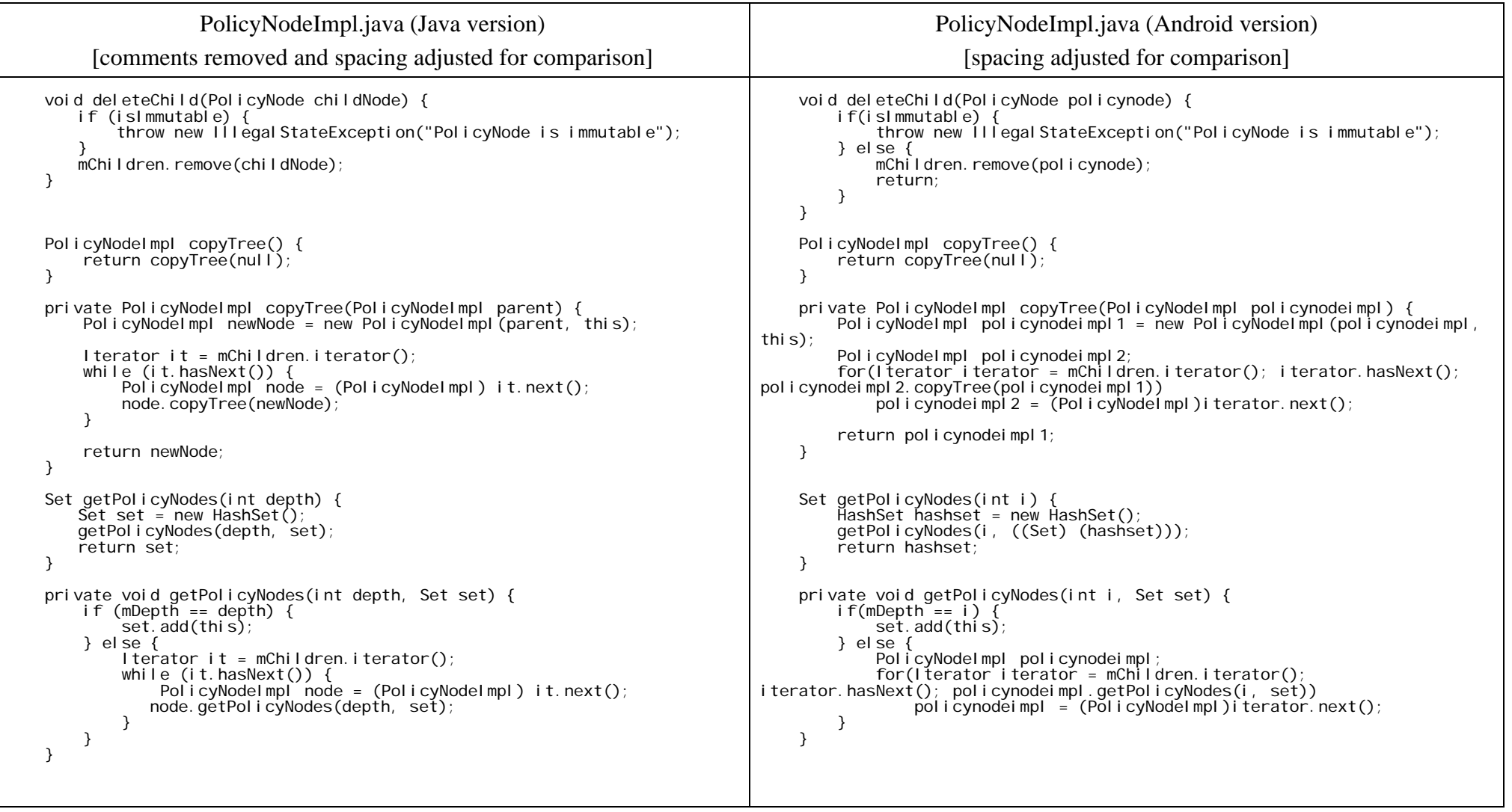

### Case3:10-cv-03561-WHA Document36-10 Filed10/27/10 Page6 of 7

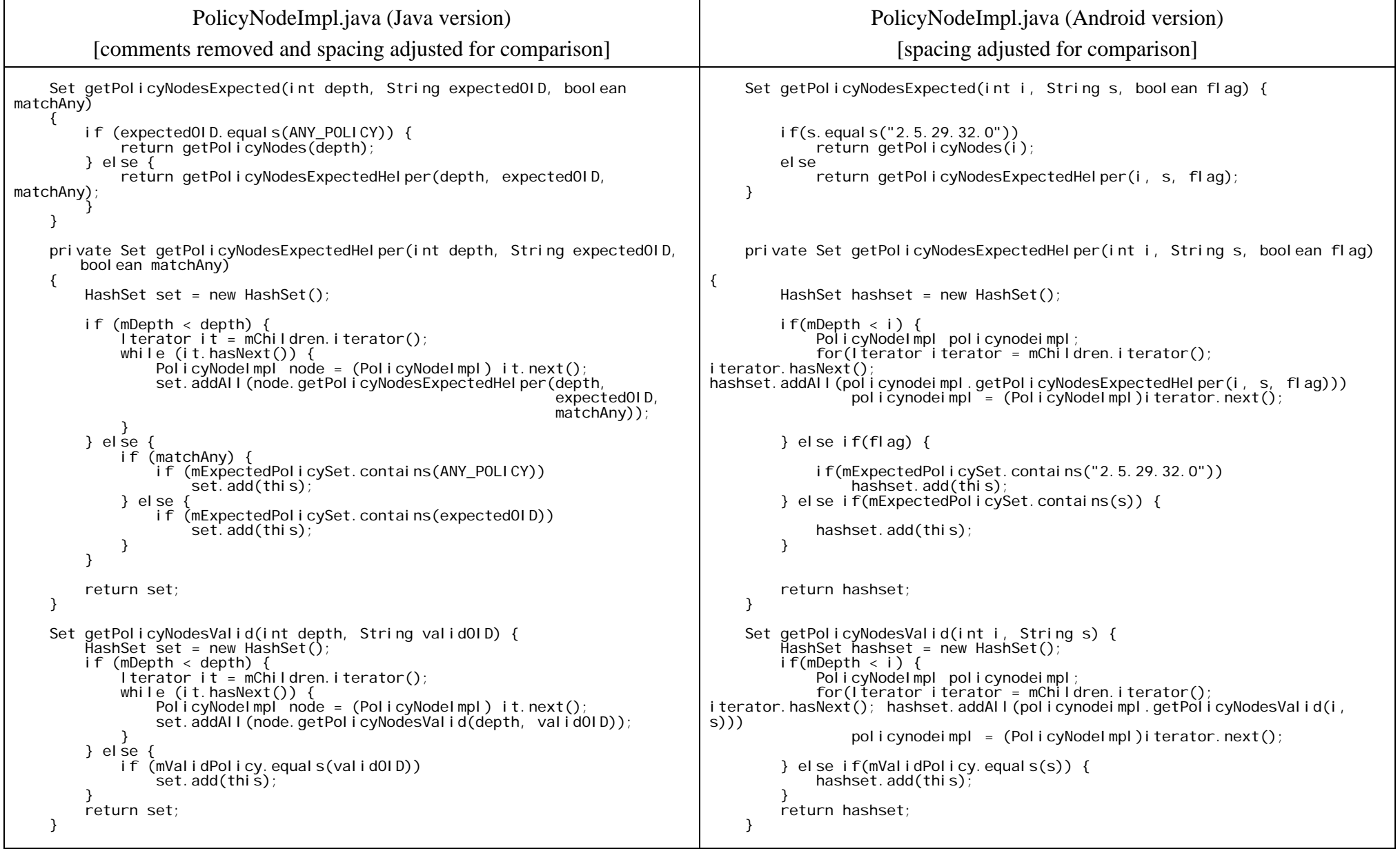

### Case3:10-cv-03561-WHA Document36-10 Filed10/27/10 Page7 of 7

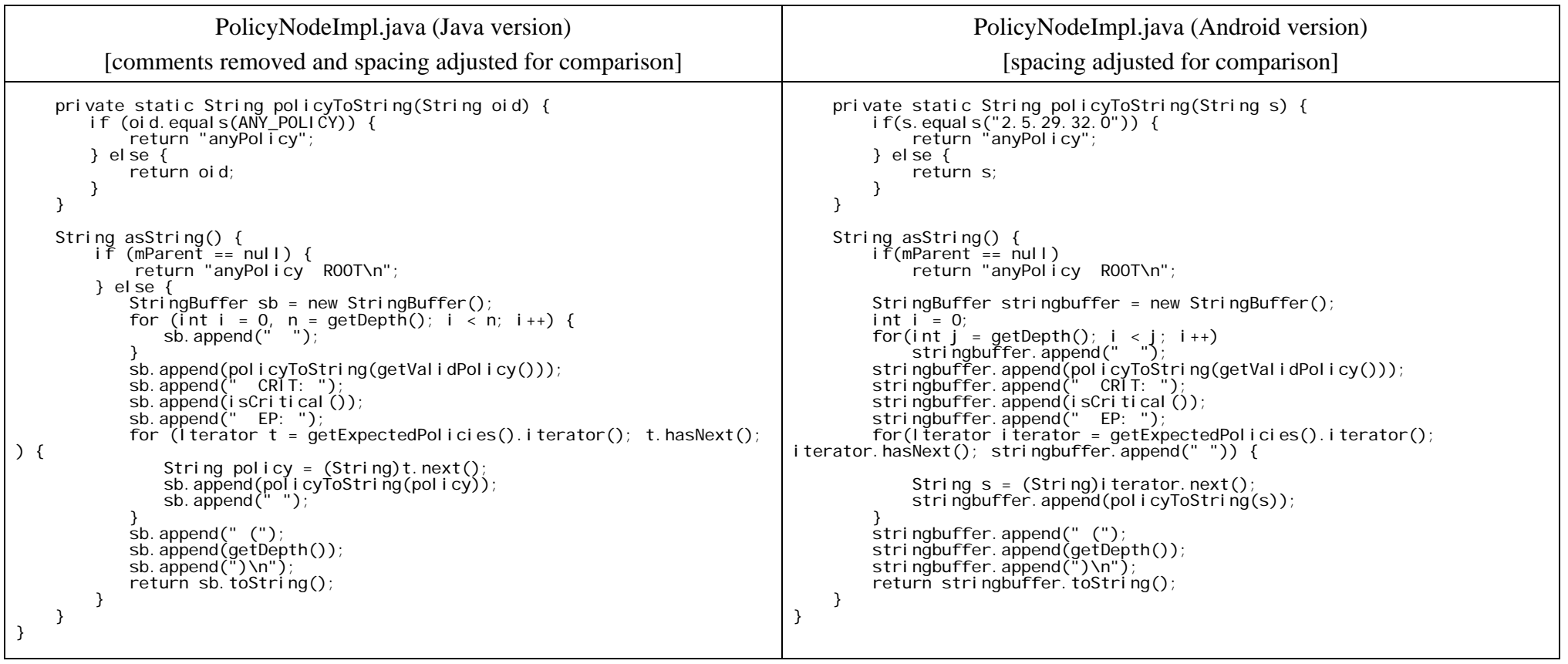